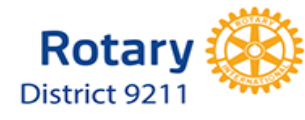

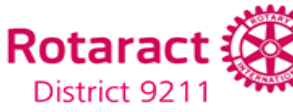

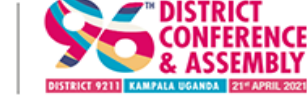

### End of an era, Beginning of a new dawn

21st - 24TH APRIL 2021 SPEKE RESORT MUNYONYO **THE LAST DCA OF D9211** 

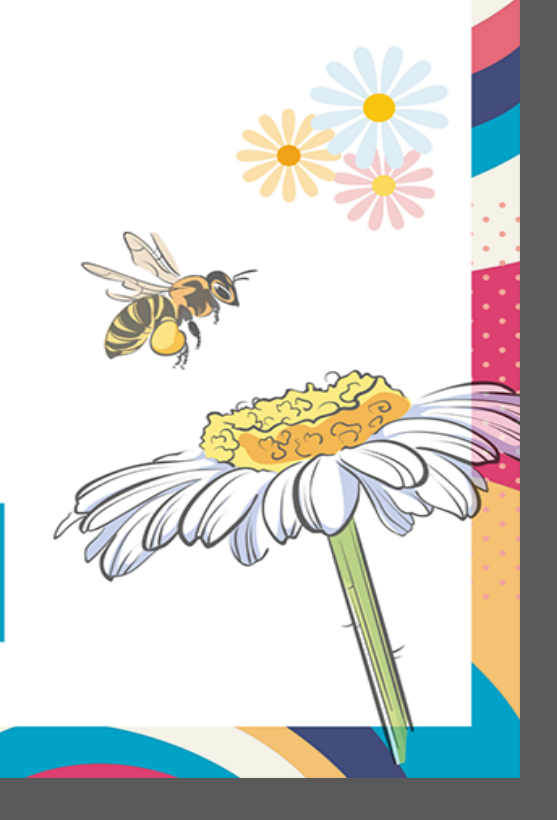

# Step – by – Step Guide for **Registration, Payments and 95DCA Transfers**

www.rotaryd9211.org

#### **Visit www.rotaryd9211.org And Click on "Register 96th DCA"**

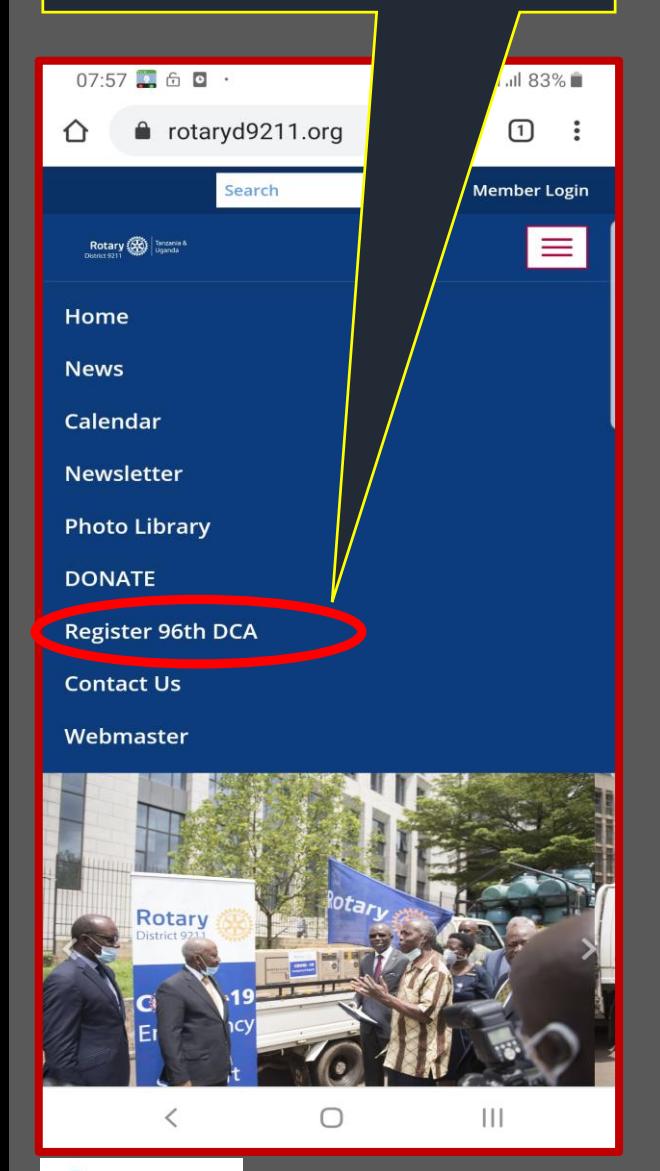

**Enter your email address and follow the instructions. You will receive anverification email**

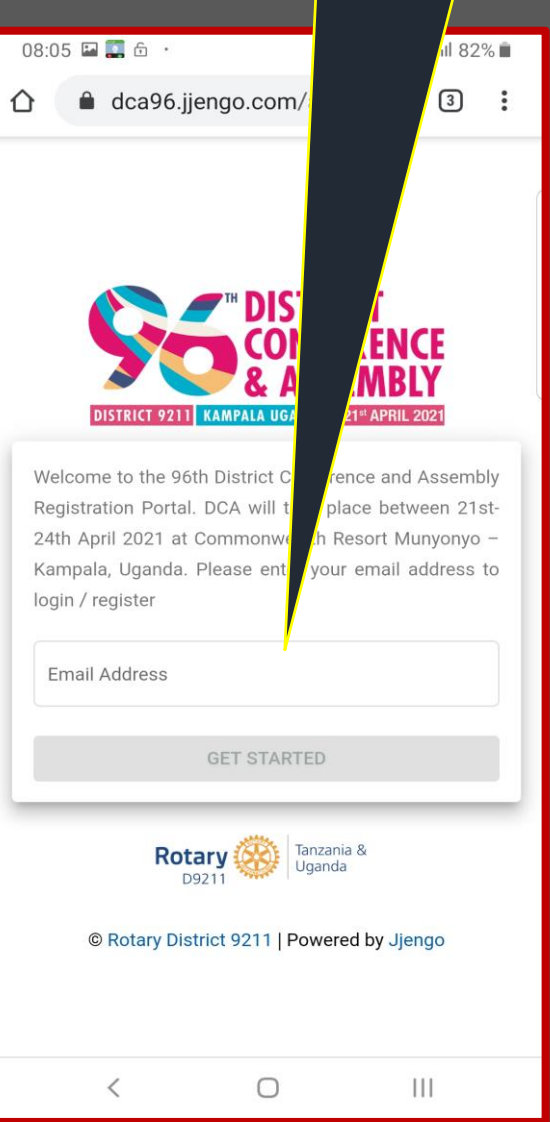

**Go to your email and Open the email from 96th DCA Team & click Register Now to proceed with Registration**

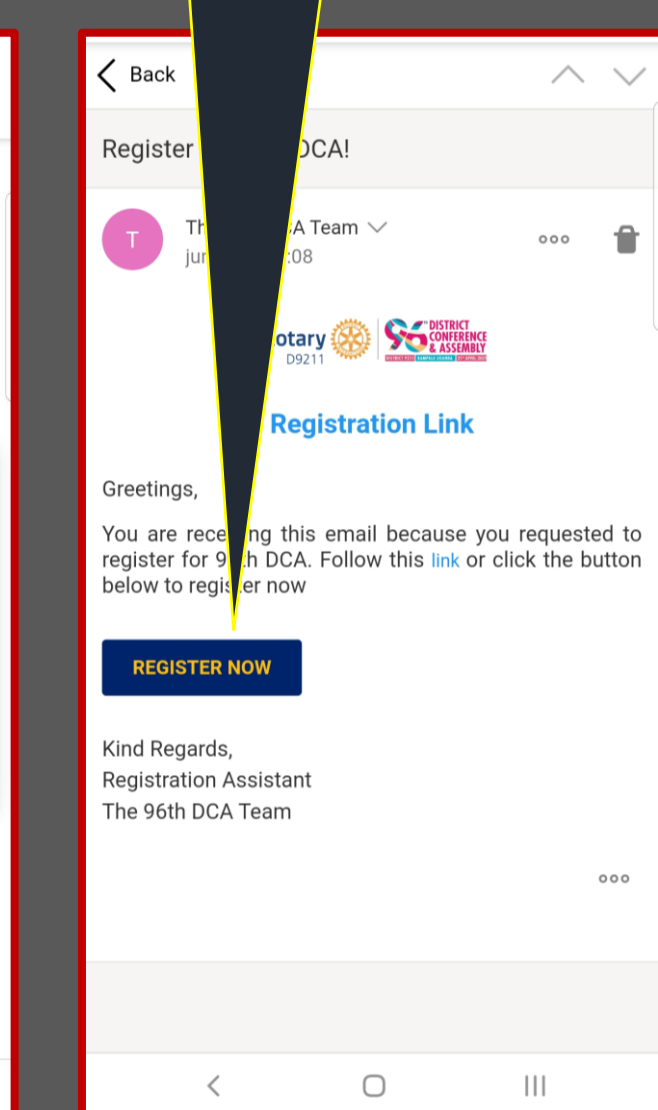

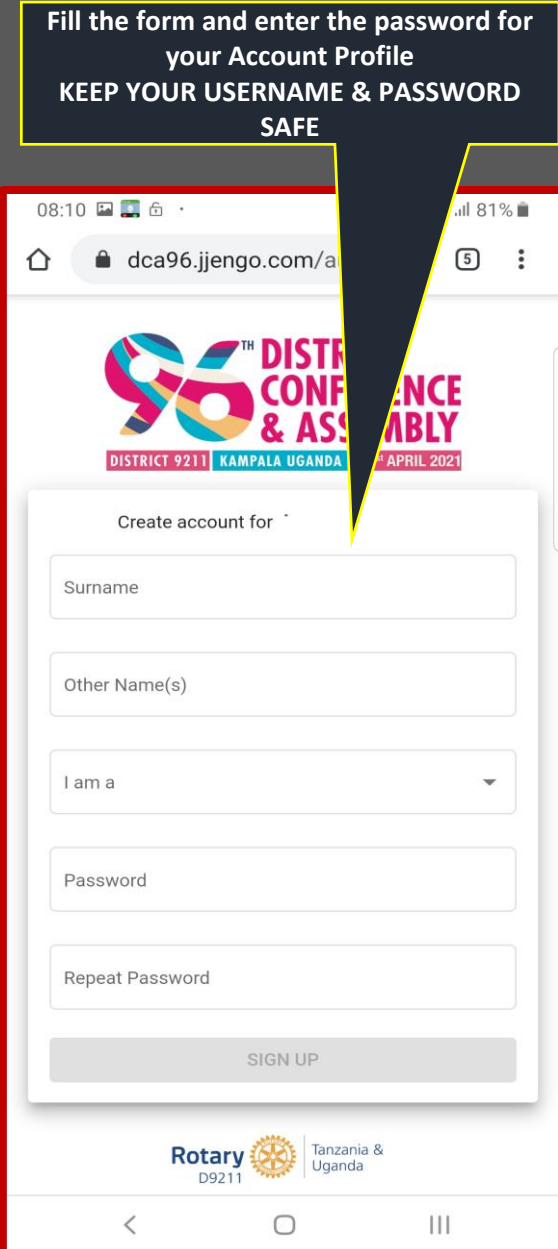

**"DISTRICT & ASSEMBLY** DISTRICT 9211 KAMPALA UGANDA 21" APRIL 2021

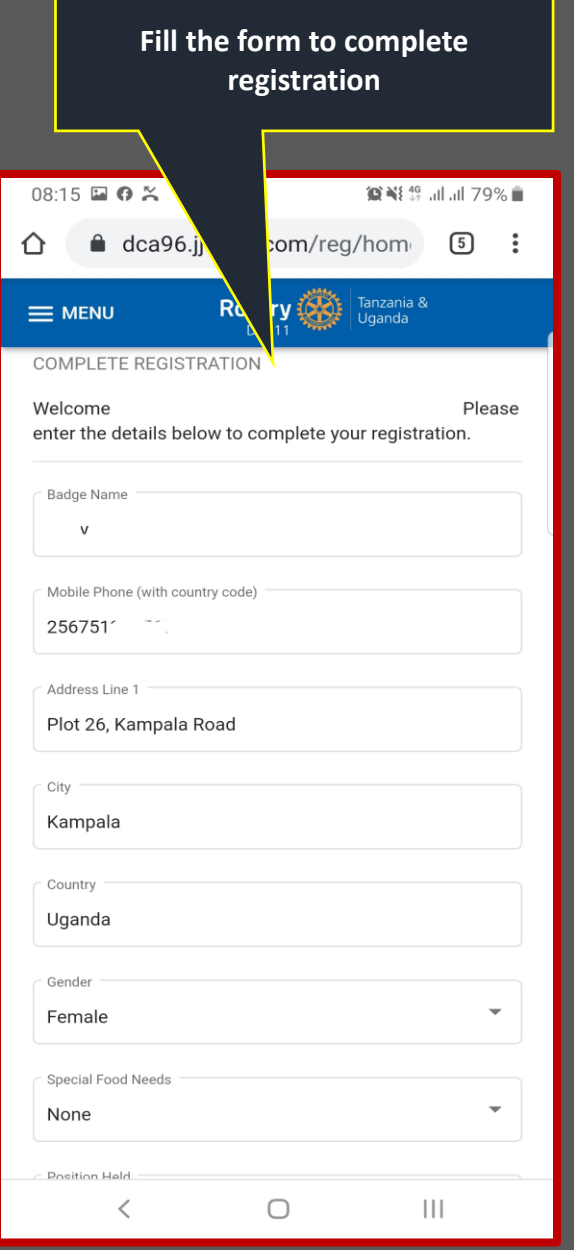

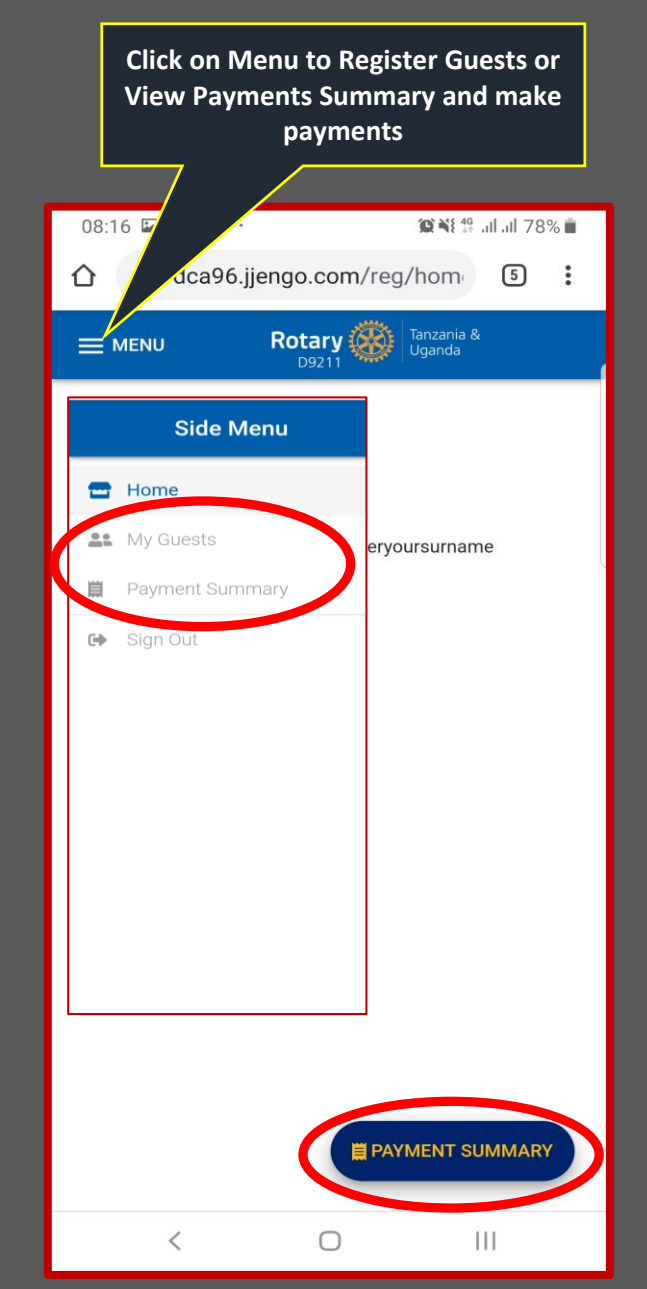

#### **Select a Payment Option VISA & Mobile Money** payments are reflected in real time.

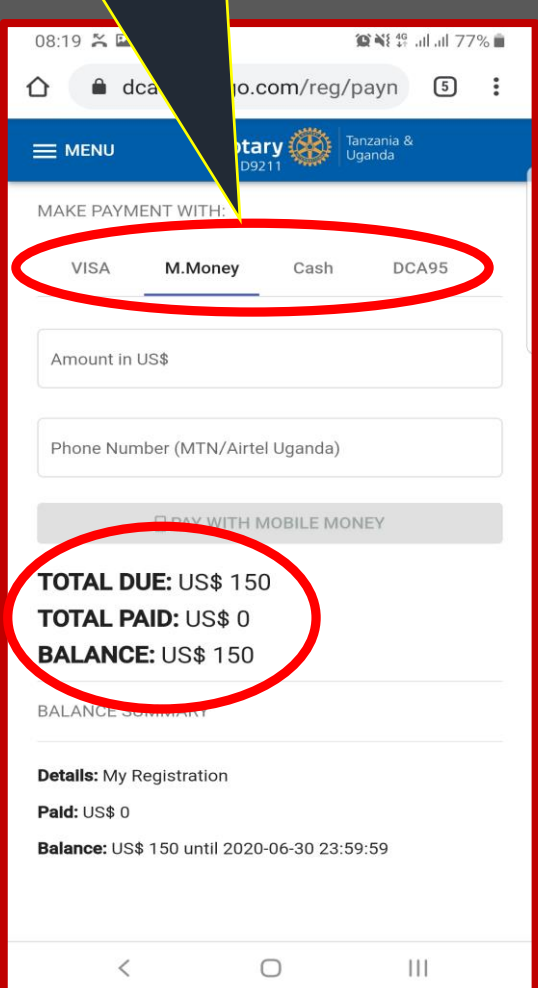

Select CASH option If you paid in the **Bank or Rotary office and upload your** proof of payment. Click on "Attach Bank slip or Receipt" then take a picture and upload

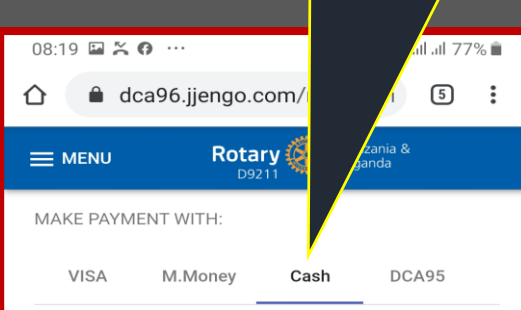

Please enter details after depositing your payment in the bank or at the Rotary Office.

Attach Bank slip or Receipt Amount in US\$ Payment Channel Bank Transaction or Receipt Number V UPLOAD PAYMENT DETAILS **TOTAL DUE: US\$ 150** 

 $\bigcirc$ 

 $\mathbf{III}$ 

**TOTAL PAID: US\$ 0 BALANCE: US\$ 150** 

 $\hspace{0.5cm}\mathopen{\begin{array}{c} \mathopen{\begin{array}{c} \mathopen{\hskip0.15cm}\mathbb{\begin{array}{c} \mathopen{\hskip0.15cm}\mathbb{\end{array}}}} \mathopen{\hskip0.15cm}\mathopen{\hskip0.15cm}\mathbb{\end{array}}}}$ 

**Select DCA95 to transfer funds from** 95<sup>th</sup> DCA to 96<sup>th</sup> DCA. Enter the requested amount. You will receive an email confirmation once your request is approved

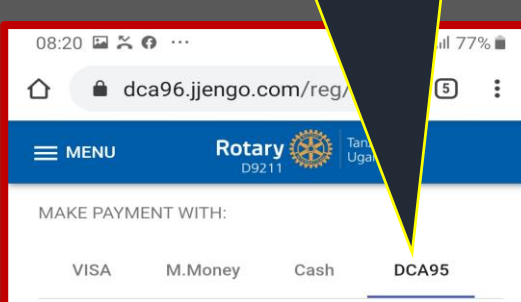

Please enter the amount you would like to transfer from your payment for the 95th DCA towards the 96th DCA Registration costs.

Amount in US\$

REQUEST TRANSFER

**TOTAL DUE: US\$ 150 TOTAL PAID: US\$ 0 BALANCE: US\$ 150** 

**BALANCE SUMMARY** 

 $\lt$ 

**Details:** My Registration Paid: US\$ 0

Balance: US\$ 150 until 2020-06-30 23:59:59

 $\bigcirc$ 

 $\mathbf{1}$ 

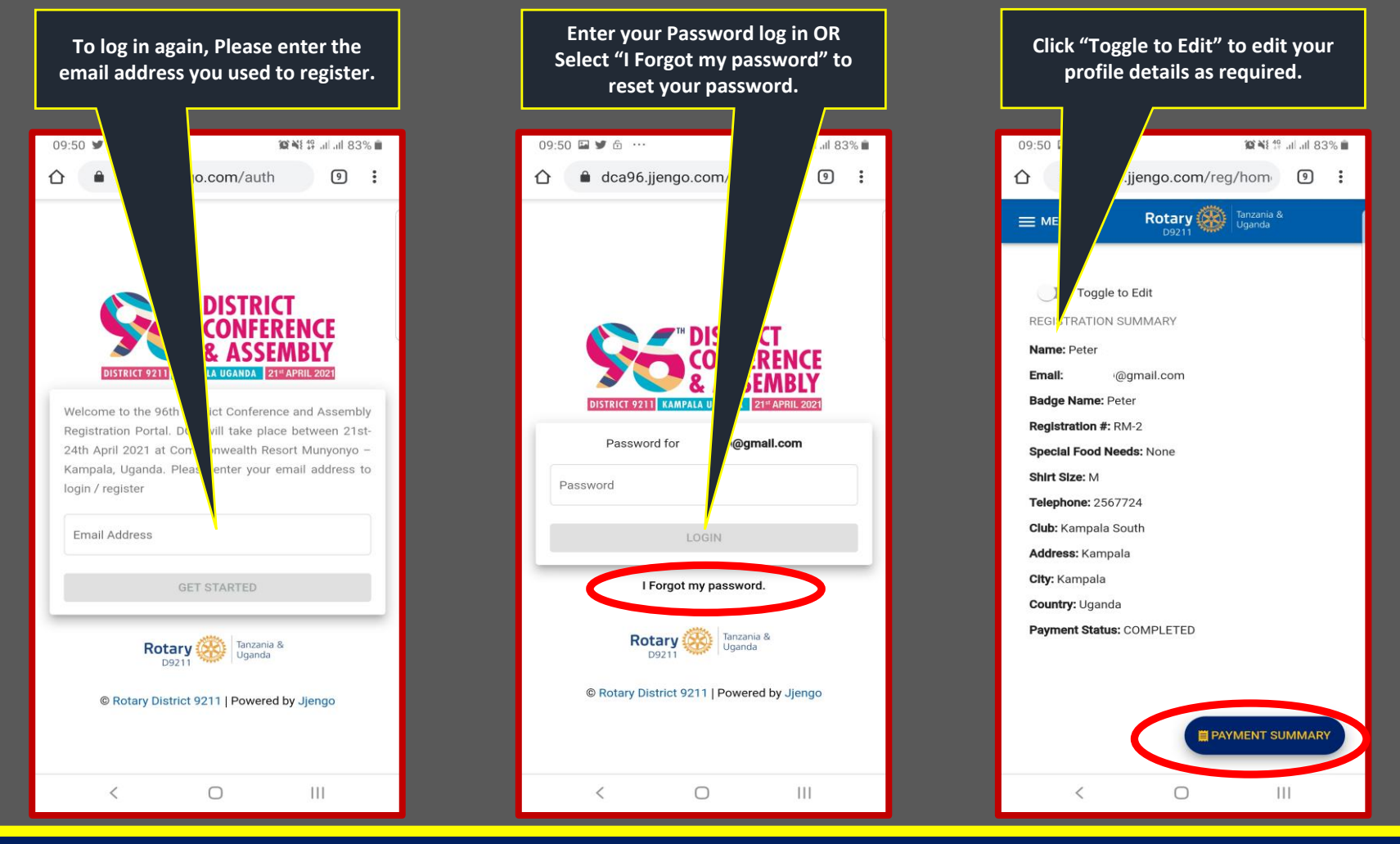

### **IMPORTANT NOTES:**

- *You need to register for the 96 DCA, even if you had registered to the 95 DCA*
- *Once you pay in the bank or to Rotary office, you need to upload your proof of payment*
- *Please use the system to initiate and request for transfers from 95th DCA to 96th DCA*
- *You will receive email confirmations for all your payments*
- *Clear all outstanding payment balances, before the respective deadlines*
- *For assistance with DCA Registration, please write to "dca96@googlegroups.com"*

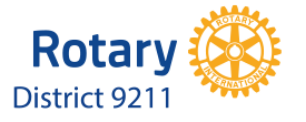

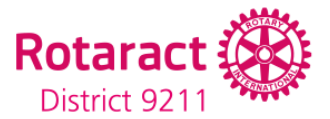

**Remember to Clear all your** balances before the respective deadlines, otherwise the outstanding amounts will be revised accordingly

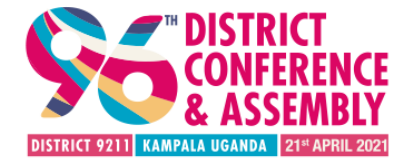

## End of an era, Beginning and a new dawn 21st - 24<sup>TH</sup> APRIL 2021 SPF & RESORT MUNYONYO

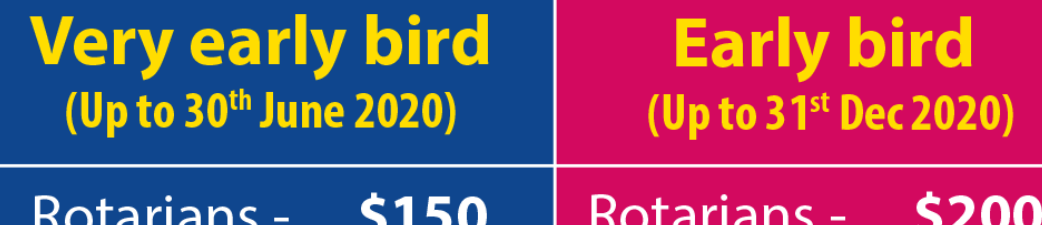

Rotaractors - \$100

**Register NOW and SAVE** 

Bank Details: (UG) Ac Name: Rotary Conference Collection Ac No: 3718000006. Centenary Corporate Branch (TZ) Rotary Country Office

**Registration:** Chair Registration: Peter Mukuru +256 772 412 830

Rotaractors - \$80

www.rotaryd9211.org

**Youth On to DCA** (UG): Rachel Kiwumulo **June Russel Gondwe**  $(TZ):$ 

+256 787 363 748 +255 718 515 490

**OO** #DCA96 @D9211